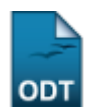

# **Consultar Quantitativo de Alunos Concluintes**

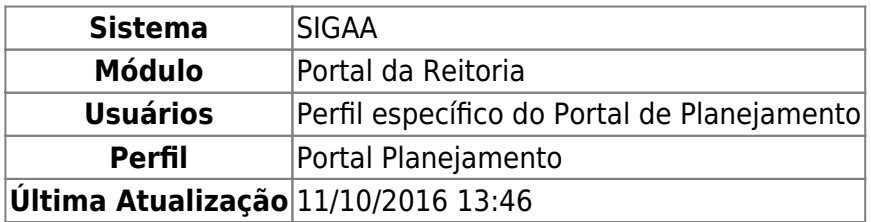

Esta funcionalidade permite a consulta do quantitativo de alunos concluintes da instituição por período e curso.

Para realizar a operação, acesse o SIGAA → Módulos → Portal da Reitoria → Graduação → Quantitativos → Alunos Concluintes.

A seguinte tela será exibida:

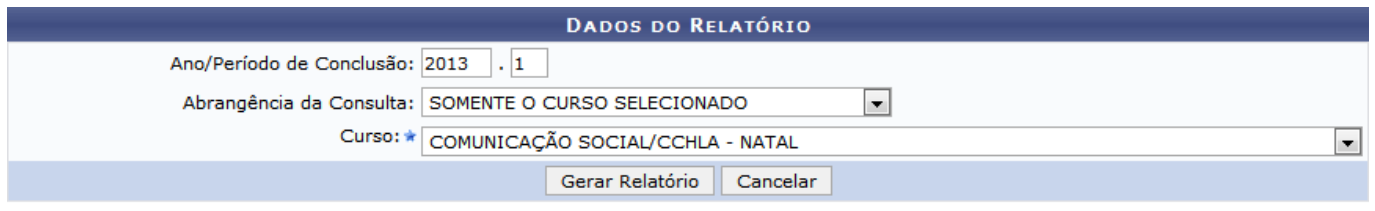

# Portal da Reitoria

Para cancelar a operação e retornar ao menu inicial do módulo, clique em *Cancelar* e confirme na caixa de diálogo exibida.

Clique em **Portal da Reitoria** caso deseje acessar o menu inicial do módulo.

Informe o ano e período desejados para consulta no campo Ano/Período de Conclusão, em seguida informe a abrangência da consulta no campo Abrangência da Consulta, selecionando dentre SOMENTE O CURSO SELECIONADO, TODOS OS CURSOS PRESENCIAIS, TODOS OS CURSOS A DISTÂNCIA ou TODOS OS CURSOS PROBASICA.

Caso seja selecionada a opção Abrangência da Consulta SOMENTE O CURSO SELECIONADO, o campo Curso estará disponível, onde no mesmo será necessário informar o curso desejado para consulta, selecionando-o dentre os disponíveis.

Exemplificaremos com o Ano/Período de Conclusão 2013-1, Abrangência da Consulta SOMENTE O CURSO SELECIONADO e Curso COMUNICAÇÃO SOCIAL/CCHLA - NATAL.

Para gerar o relatório quantitativo de alunos concluintes, clique em *Gerar Relatório*. A seguinte será exibida:

Last update: 2016/10/11 13:46 suporte:manuais:sigaa:portal\_da\_reitoria:graduacao:quantitativos:alunos\_concluintes https://docs.info.ufrn.br/doku.php?id=suporte:manuais:sigaa:portal\_da\_reitoria:graduacao:quantitativos:alunos\_concluintes

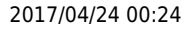

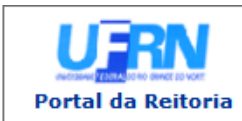

**Curso:** 

**UNIVERSIDADE FEDERAL DO RIO GRANDE DO NORTE** SISTEMA INTEGRADO DE GESTÃO DE ATIVIDADES ACADÊMICAS

EMITIDO EM 28/05/2014 11:20

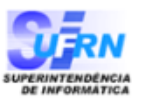

# RELATÓRIO QUANTITATIVO DE ALUNOS CONCLUINTES

#### COMUNICAÇÃO SOCIAL/CCHLA - NATAL

Ano/Período de Conclusão: 2013.1

#### **Total de Registros: 34**

### CCHLA - COMUNICAÇÃO SOCIAL - NATAL - M

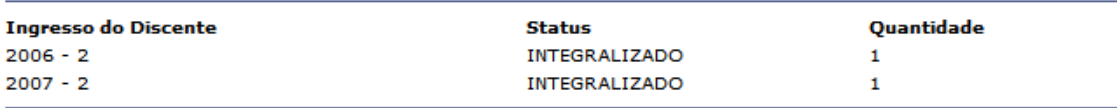

#### Total de Graduandos: 2 / Total de Concluídos: 0

#### CCHLA - COMUNICAÇÃO SOCIAL - NATAL - N

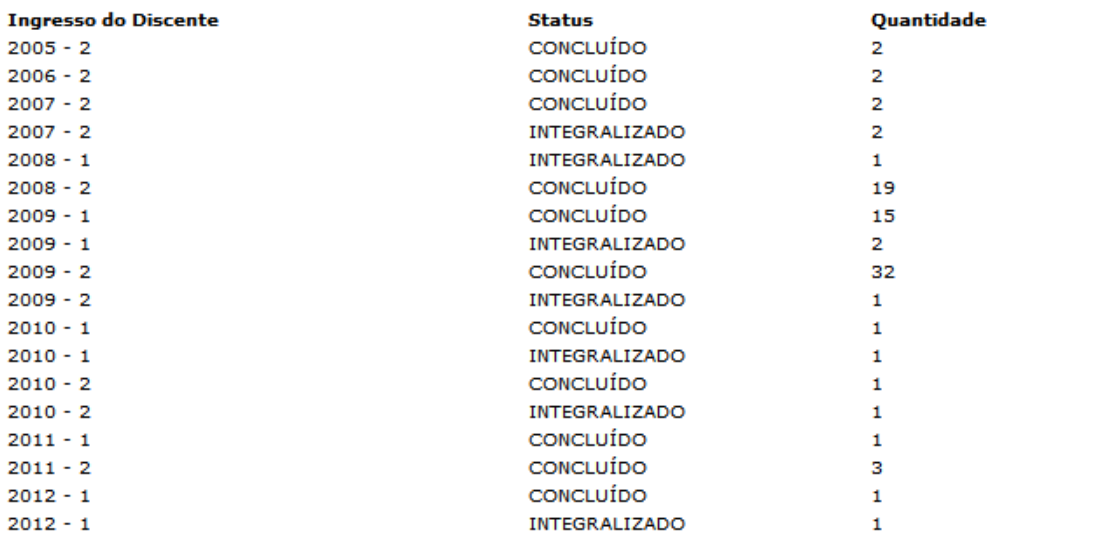

#### Total de Graduandos: 9 / Total de Concluídos: 79

#### CCHLA - COMUNICAÇÃO SOCIAL - NATAL - T

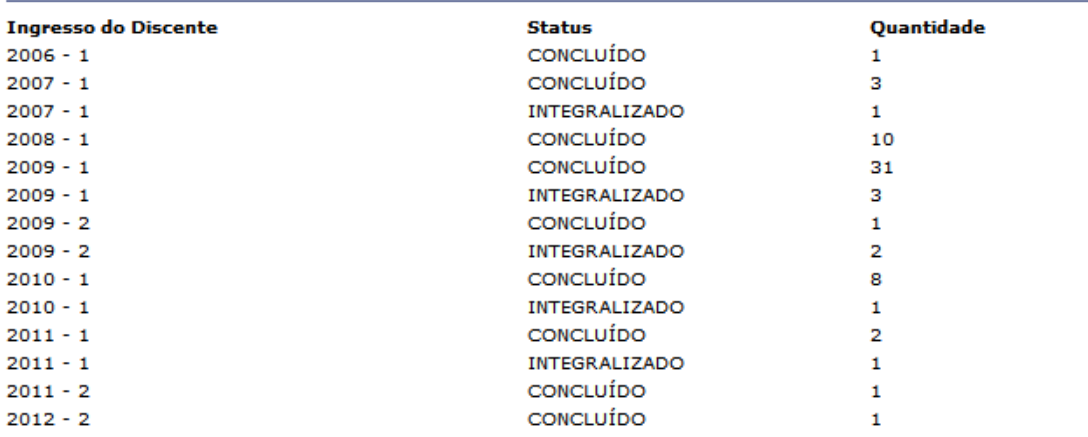

#### Total de Graduandos: 8 / Total de Concluídos: 58

Imprimir

A

Quantitativo Concluído: 137 Quantitativo Graduando: 19

Quantitativo Total: 156

 $\triangle$  Voltar

SIGAA | Superintendência de Informática - (84) 3215-3148 | Copyright © 2006-2014 - UFRN - sigaa.ufrn.br

Clique em **Portal da Reitoria** para acessar o menu principal do módulo.

Casodeseje imprimir o relatório, clique em *Imprimir* 

Para retornar à tela anterior, clique em *Voltar*.

**Bom trabalho!**

# **Manuais Relacionados**

- [Relatório Quantitativo de Alunos Graduandos](https://docs.info.ufrn.br/doku.php?id=suporte:manuais:sigaa:portal_da_reitoria:graduacao:quantitativos:alunos_graduandos)
- [Consultar Quantitativo de Alunos Matriculados](https://docs.info.ufrn.br/doku.php?id=suporte:manuais:sigaa:portal_da_reitoria:graduacao:quantitativos:alunos_matriculados)

[<< Voltar - Manuais do SIGAA](https://docs.info.ufrn.br/doku.php?id=suporte:manuais:sigaa:portal_da_reitoria:lista)

From: <https://docs.info.ufrn.br/> -

Permanent link: **[https://docs.info.ufrn.br/doku.php?id=suporte:manuais:sigaa:portal\\_da\\_reitoria:graduacao:quantitativos:alunos\\_concluintes](https://docs.info.ufrn.br/doku.php?id=suporte:manuais:sigaa:portal_da_reitoria:graduacao:quantitativos:alunos_concluintes)** Last update: **2016/10/11 13:46**

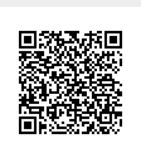